## Dds Plugin For Photoshop Cs6 Free Download [PATCHED]

Installing Adobe Photoshop and then cracking it is easy and simple. The first step is to download and install the Adobe Photoshop software on your computer. Then, you need to locate the installation.exe file and run it. Once the installation is complete, you need to locate the patch file and copy it to your computer. The patch file is usually available online, and it is used to unlock the full version of the software. Once the patch file is copied, you need to run it and then follow the instructions on the screen. Once the patching process is complete, you will have a fully functional version of Adobe Photoshop on your computer. To make sure that the software is running properly, you should check the version number to ensure that the crack was successful. And that's it - you have now successfully installed and cracked Adobe Photoshop!

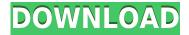

If you are a beginner though, you will probably be happy with the new functions. Of course, if you are already a power user and know many of Adobe's features by heart, then you probably know enough how to use them in Lightroom to make whatever you want. Only, you have a new toolbox for that purpose. Although the interface isn't the flashiest (nor is it totally new), I believe that it is good looking. This is important as well, as Lightroom has long been criticized by many to look like an Apple app. Let's see what's new. Image Preview is lighter than before, but that's about it. Ctrl+E is still present. It seems to be replaced with Image Management and, therefore, is not as convenient. You also have the new tag tool that looks very similar to the one in Lightroom 4, but differs in that you get all the extra information you need when you highlight a tag in the image preview. I believe that this is a major step forward for family tree software. You can of course also define if a tag isn't shown by repeating image capture or going back to the photo. Speaking of which, check the camera feed in the bottom right corner on the main screen and remember that you need to use a Wi-Fi internet connection to trigger the camera live feed. One of the camera's drawbacks I feel is that it doesn't see the exact date or time you take a picture. Other than that, it's true that you can then, as before, save the camera feed to a local file of your choice and import it into Photoshop. Of course, then you lose the possibility to easily publish the final, edited image to your social media sites.

## Photoshop Download Keygen For (LifeTime) {{ latest updaTe }} 2022

Designing and adopting new technology on the go can be complex. Whether it's tight deadline, working on a plane or even in the middle of an outdoor session, teachers can share their top tips for using technology effectively in the classroom. A few years ago, I planned to write a completely different piece on the subject of digital art. However, when I looked around, I found a lot of articles that focused on tips and tricks regarding a myriad of software tools that are incorporated into the digital art. These are great, but failed to capture the essence of what it means to be a digital artist. I think that, by the end, today I'm going to go through some tips, tricks, theories, and a path to follow in order to become a professional. **What is Creative Cloud?** 

Adobe Creative Cloud subscriptions give you access to a library of photo, video, effects, drawing, and illustration software tools, along with desktop and mobile apps, training content, services, and a community of creatives. Creative Cloud is part of the Enterprise plan, but you can also get Free, Photography, and Student plans. Subscriptions are best for people who want to customize their tools and services to their needs. For beginners, you'll get a lot for free; for professionals, you'll need to pay monthly. **Keep Learning** 

Both new and experienced users alike can benefit from digital art training. To truly master your craft, it will take time and dedication, but you can get as good as you want to be by learning from the people who know it best. If you start building your art portfolio now, you'll be better prepared when you go out for your next job interview. e3d0a04c9c

## Photoshop Download free With Full Keygen Incl Product Key {{ lifetime releaSe }} 2022

There are several tools that will make your editing a breeze. Primarily it includes drawing, color adjustments, layers, brush strokes, adjustment layers, and more. The modes available within the software include RGB, Grayscale, CMYK, Index, LAB, Gray, Grayscale, Multiply, Screen, Tilted, Dodge, Burn, Sponge, Pin Light, Posterization, Mini Bridge, Small Formats, Lazy Photo, Smart Objects and more. There are some daunting few things that you need to get used to. Firstly, the interface is divided into three main sections which are Tools, Adjustments and Layers. Every single tool or adjustment has its own tab as well.

**Steps** - This section allows you to add or subtract frames to an image, reduce or increase the size of an image, moving the thumbnails in the adjoining space to the right or left, etc.

**Reference options** - This section is used for avoiding the errors while using the selected tool. The user can click on a setting to automatically change it once the preference is changed. The software also offers various emerging technologies like AI, machine learning, machine vision, AR (augmented reality), AR (augmented reality), and more. Combining content and tech, Adobe can turn any image into a masterpiece. As far as the workspace is concerned, the software provides you with two types of editing, the freestyle and the artboard workspace.

**Crop, Rotate and Resize** - The software provides the facility to resize, rotate, and crop the image to fit in any predefined size and position. The software also allows you to adjust the aspect ratio in a single click.

download nvidia dds plugin for photoshop download plugin dds photoshop 2020 download dds plugin photoshop adobe photoshop dds plugin download photoshop dds plugin free download download dds plugin photoshop cs3 download dds plugin photoshop cs6 download dds plugin photoshop cc 2019 dds plugin photoshop cs2 download download dds plugin photoshop cc 2020

In this chapter, we'll talk about the features of the Photoshop and Elements apps. Many of Photoshop's features started life as part of Adobe InDesign or Adobe Illustrator. Others are unique to Photoshop. But you can use the features in both applications, such as using the Adjustment panel in both apps. You can also use features from other Adobe apps in Photoshop and Elements, as long as you use the same account on each. Using Sensei, Adobe has reimagined the filter collection to let you change an object's skin tone, tone, hue, luminance, value, and contrast all on the fly in seconds. These filters are called Adobe Lens, and make use of AI technology to recognize a particular object before telling you how to change that object as if through a filter. If you're familiar with the popular lens blur technique, you know what to expect. These filters are incredibly useful for adding brand to your images. Want to remove a logo from your shot, or lighten or darken a color? Adobe Lens will recognize the brand and apply the exact result. New and exciting additions to Photoshop Elements include a group of new AI tools called Adobe Sensei, which use artificial intelligence to make image transformations. Sensei works with layers, either RGB or CMYK, and applies a number of transformations (such as shifts, rotations, reflections, squishing and so on) so you can quickly and easily tweak an image. Whereas Photoshop gives you various layers and masks to play with,

Photoshop Basics focuses on their working with raster layers. The new Layers panel shows the items as their steps within the canvas and includes a new AI technology called Sensei. It works like the Vocal AI of Adobe's other creative suite. You can use three different tools: Auto Mask, Auto Levels, and Auto Tone curves. They can then figure out what is happening in the original image and then apply whatever changes are needed to make improvements. If you want to transform an object in the image, you have to open a new adjustment layer or use the Hue/Saturation or Curves tool first. You can then stamp the logo or other image you want to change, and then you are finished. You can decide if you need to keep the changes as a new layer, or just make them permanent with a layer mask.

Scaling HTML5 to include new features that are native to web browsers experience a certain amount of growth pains and uncertainty. Adobe has taken it upon themselves to invest in HTML5 development so that the interfaces will feel as slick and responsive as possible. The web is going to continue to cannibalize the desktop market share, and performance will matter even more as graphics increasingly become the main driver of application performance. HTML5 is on the leading edge of this new age of brilliant graphics, and Adobe is capitalizing on some of the best in HTML5 graphics performance with their newest technologies. Good news for webmasters and anyone who cares about the future of web design. In the end, the browser will always be the most important client, and, in the near future, the web browser will only grow in power and capability. The web browser, like all of our beloved web applications, will strive to be easier to use, more efficient, and more capable. With this release of Photoshop on the web, the heaviest, strongest, most stable, most reliable API in the entire Adobe platform is supported by Version 12 as well as HTML5. Enabling you to work with natively in Photoshop on the web represents the cream of the crop of our ability to render high performance graphics. Whether you want to bring production-ready imagery to your website, create compelling editorial images for your clients, or learn about the future of web graphics, the web is going to take off. In fact, it already has. With this new release of Photoshop on the web, you'll be able to access all the power of the world's best photoshop tool on the web, and natively. This means that there are native, hardware-accelerated support for nearly every feature that Adobe Photoshop supports. You can also bring the layers, selections, assets and other elements that you created on the desktop editing work on your websites and photoshoots.

https://zeno.fm/radio/red-alert-3-uprising-registration-code-keygen

https://zeno.fm/radio/xplane-boeing-787-dreamliner-ufmc-x737fmc-2-8-utorrent

https://zeno.fm/radio/bbs-tools-vip

https://zeno.fm/radio/easy-cdda-extractor-pro-v12-0-0-build-1-crack-full-version

https://zeno.fm/radio/anu-tamil-font-software-free-11

https://zeno.fm/radio/vibraciones-y-ondas-de-ap-french-solucionario

https://zeno.fm/radio/soap-skin-bubble-for-sketchup-crack

 $\underline{https://zeno.fm/radio/adjustment-program-reset-impressora-epson-tx130tx133tx135-luzes-piscandoral adjustment-program-reset-impressora-epson-tx130tx133tx135-luzes-piscandoral adjustment-program-reset-impressora-epson-tx130tx133tx135-luzes-piscandoral adjustment-program-reset-impressora-epson-tx130tx133tx135-luzes-piscandoral adjustment-program-reset-impressora-epson-tx130tx130tx133tx135-luzes-piscandoral adjustment-program-reset-impressora-epson-tx130tx133tx135-luzes-piscandoral adjustment-program-reset-impressora-epson-tx130tx133tx135-luzes-piscandoral adjustment-program-reset-impressora-epson-tx130tx133tx135-luzes-piscandoral adjustment-program-reset-impressora-epson-tx130tx133tx135-luzes-piscandoral adjustment-program-reset-impressora-epson-tx130tx133tx135-luzes-piscandoral adjustment-program-reset-impressora-epson-tx130tx133tx135-luzes-piscandoral adjustment-program-reset-impressora-epson-tx130tx133tx135-luzes-piscandoral adjustment-program-reset-impressora-epson-tx130tx133tx135-luzes-piscandoral adjustment-program-piscandoral adjustment-program-piscandoral adjustment-program-piscandoral adjustment-program-piscandoral adjustment-program-piscandoral adjustment-program-piscandoral adjustment-piscandoral adjustment-pi$ 

https://zeno.fm/radio/solidrocks-2-3-1-for-3ds-max-2013-to-2020-win

https://zeno.fm/radio/allok-video-joiner-4-6-1217-serial-number

https://zeno.fm/radio/free-screen-video-recorder-3-0-48-703-premium-serial-key-keygen

https://zeno.fm/radio/acronis-true-image-2020-crack-activation-key-download-latest-version

https://zeno.fm/radio/rashi-chakra-sharad-upadhye-in-marathi-117-pdf

https://zeno.fm/radio/maintop-rip-5-3-crack-4

The basic capability of Photoshop Elements is to crop, rotate, soften and sharpen an image. Nearly every photo editing program has at least one of these features. Photoshop Elements also includes professional tools without the bloat add-ons in Elements. Adobe has unveiled many of the innovative ideas in Photoshop, such as Content-Aware Fill. This tool preserves textures in the areas of an image that contain copied or missing content. It removes the unflattering outlines of other copied or missing content by copying the surrounding content. Applying a wide range of processing can be started by highlighting the best photo with the cursor, and there is no need to set any adjustment factors. Users can apply manual changes, with a number of options such as brightness, contrast, saturation, sharpness, details and blur; blur is the ability of a program to simulate a lens effect. Editing levels can be adjusted according to the needs. If the pixels are too heavy, there are several dilatation and erosion ways to thin out the contents, and there is also a variety of filters to apply in real time. Photoshop elements 2018 has got a large number of features in comparison to 2015, such as, more focus in layers, tool bars, removal background options, etc. This is one of the best photo editing tools. Even though the media usage is a lot of web designers, there is no pixel perfect function on the web. Change original images and do the appropriate help. Compared with ordinary photo editing software, the updates of the media editing software can ensure the picture you create on the web is totally good.

 $\underline{https://www.waggners.com/wp\text{-}content/uploads/Photoshop\text{-}Windows\text{-}10\text{-}Download\text{-}Free\text{-}Full\text{-}Setup\text{-}B}}\\ \underline{ETTER.pdf}$ 

http://xcelhq.com/adobe-photoshop-2022-keygen-full-version-3264bit-latest-2022/

 $https://www.webcard.irish/download-photoshop-2021-version-22-with-activation-code-windows-x32-6\\ 4-lifetime-release-2023/$ 

https://www.whatshigh.com/photoshop-downloaden-new/

https://scala-z.de/wp-content/uploads/2023/01/malgeor.pdf

http://legalzonebd.com/how-can-i-download-adobe-photoshop-for-free-on-pc-fix/

http://www.4aquan.com/wp-content/uploads/2023/01/damisaro.pdf

https://niceclipart.com/photoshop-download-for-windows-7-32-bit-install/

http://www.kiwitravellers2017.com/2023/01/02/download-free-adobe-photoshop-cs5-license-code-key gen-hack-updated-2023/

https://www.castingventuno.it/wp-content/uploads/2023/01/mycuria.pdf

http://mobileparty.net/?p=2369

 $\frac{https://uriankhai.at/wp-content/uploads/2023/01/Photoshop-Photo-Editing-Plugins-Free-Download-WORK.pdf}{}$ 

 $\frac{https://dailyconsumerlife.com/wp-content/uploads/2023/01/Download-Photoshop-2021-Version-225-Keygen-For-LifeTime-Cracked-x3264-2022.pdf$ 

https://www.steppingstonesmalta.com/download-free-photoshop-2021-version-22-4-3-registration-code-2023/

https://www.indiesewhub.com/wp-content/uploads/2023/01/Photoshop-2022-Version-232-Download-Keygen-Full-Version-Product-Key-2022.pdf

https://www.castingventuno.it/wp-content/uploads/2023/01/gianjary.pdf

https://kitchenwaresreview.com/photoshop-download-registration-code-torrent-windows-x64-2022/

https://shalamonduke.com/photoshop-express-download-pc-repack/

https://digital-sky.org/download-free-adobe-photoshop-2022-version-23-1-1-with-activation-code-x32-64-update-2022/

https://www.fashionservicenetwork.com/wp-content/uploads/2023/01/nantemme.pdf

https://conbluetooth.net/photoshop-2021-version-22-5-1-with-keygen-crack-x64-lifetime-patch-2022/

https://bakedenough.com/wp-content/uploads/2023/01/celalee.pdf

https://nakvartire.com/wp-content/uploads/2023/01/imofaio.pdf

http://www.smallbiznessblues.com/photoshop-tutorial-download-free-portable/

https://dottoriitaliani.it/ultime-notizie/senza-categoria/download-free-photoshop-2022-with-keygen-latest-release-2023/

https://aimagery.com/wp-content/uploads/2023/01/alalave.pdf

https://mashxingon.com/photoshop-download-for-pc-youtube-portable/

http://otonahiroba.xyz/?p=8194

http://buddymeets.com/?p=3773

https://estudandoabiblia.top/adobe-photoshop-cc-2014-download-free-registration-code-64-bits-2023/

https://fiverryourparty.wpcomstaging.com/wp-content/uploads/2023/01/rasidel.pdf

https://www.buriramguru.com/wp-content/uploads/2023/01/Photoshop-Download-For-Windows-7-20

15-EXCLUSIVE.pdf

 $\underline{http://fnaf-games.com/wp-content/uploads/2023/01/Photoshop-70-Download-For-Pc-32-Bit-Filehippo-High-Quality.pdf}$ 

https://www.yolo.at/wp-content/uploads/2023/01/yanifai/brinely.pdf

To make realistic textures this application is your best cosmetic tool suite in your kit bag. This is what you need to make your notebook, iPad, or smartphone look like an all-new product that is modern and sleek. It uses 3D modeling, realistic texturing, rendering, image processing, and other innovative features to reconstruct or replace your original photos into new, beautiful and sharp ones. If you are a design and publishing professional, then you will know that the website is is often the focus point of a marketing strategy whether you are running a small business or a big company. Whether you have a rudimentary design, or you are a design pro, Photoshop is a great asset to have in your tool box for creating a professional online presence. Shortcuts and popular themes put a lot of the hassle out of navigating through the software and letting you focus on your work, without the need to keep hopping between menus and windows all the time. Sometimes, simple things like a faster, easier-to-use file browser will make a huge difference when it comes to the time you waste navigating. While Photoshop, has certainly stood the test of time, that doesn't mean that it doesn't need to be reviewed and updated now and then. There's often valid reasons for keeping your versions up to date and getting the most from your investment in Adobe Photoshop. So what are some reasons that might warrant an upgrade? One main reason to upgrade to a more recent version of Photoshop is to take the latest advantage of the features introduced in that release. 8.0 introduced the World Wide Web Consortium (W3C)'s HTML5 standard. This allows you to publish websites from Photoshop as web-ready files, so that your web pages can be accessed online. This also means you can create fluid pages that resize with the browser's size, automatically adjusting to fit the screen.